### ФЕДЕРАЛЬНОЕ ГОСУДАРСТВЕННОЕ УНИТАРНОЕ ПРЕДПРИЯТИЕ

 $\alpha$ 

# «УРАЛЬСКИЙ НАУЧНО-ИССЛЕДОВАТЕЛЬСКИЙ ИНСТИТУТ МЕТРОЛОГИИ» (ФГУП «УНИИМ»)

**УТВЕРЖДАЮ** Директор ФУГІ «УНИИМ» С.В. Медведевских  $O4.56$ 2016 г.

# ГОСУДАРСТВЕННАЯ СИСТЕМА ОБЕСПЕЧЕНИЯ ЕДИНСТВА ИЗМЕРЕНИЙ

# КАЛИБРАТОРЫ ЧАСТИЧНЫХ РАЗРЯДОВ КАL 9510, КАL 9520

# Методика поверки

# MII 60-262-2015

 $d1 - P2P23 - P1$ 

Екатеринбург 2015

# ПРЕДИСЛОВИЕ

рдзрдБОтднА ФгуП кУральский научно-исследовательский институт метрологии (ФГУП «УНИИМ»)

ИСПОЛНИТЕЛИ: Ю.И.Дидик, А.М. Шабуров, М.Я. Любимцев

УТВЕРЖДЕНА ФГУП «УНИИМ» 04.04.2016 г.

ВВЕДЕНА ВПЕРВЫЕ

Настоящий документ не может быть полностью или частично воспроизведен, тиражирован и распространен без разрешения ФГУП «УНИИМ»

# Содержание

 $\omega$ 

 $\tilde{\phantom{a}}$ 

.

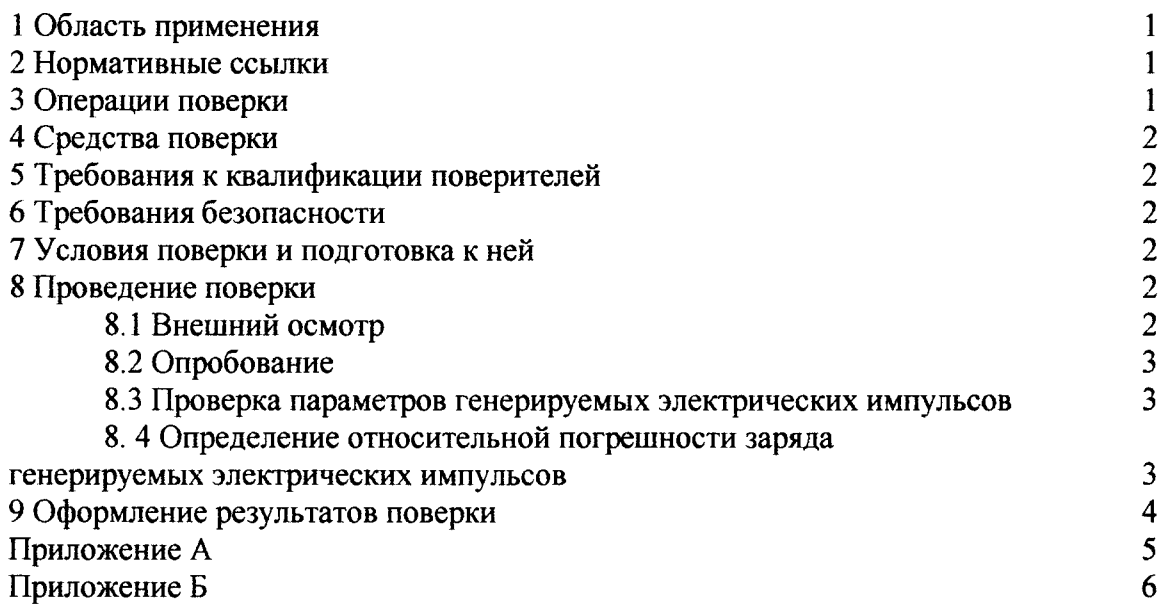

#### ГОСУДАРСТВЕННАЯ СИСТЕМА ОБЕСПЕЧЕНИЯ ЕДИНСТВА ИЗМЕРЕНИЙ

# КАЛИБРАТОРЫ ЧАСТИЧНЫХ РАЗРЯДОВ КАL 9510, КАL 9520

МЕТОДИКА ПОВЕРКИ

MII 60-262-2015

Лата введения: 2015-12-21

#### 1 ОБЛАСТЬ ПРИМЕНЕНИЯ

Настоящая методика поверки распространяется на калибраторы частичных разрядов KAL 9510, KAL 9520 (далее по тексту - калибраторы), выпускаемые фирмой Haefely Test AG, Швейцария, предназначенные для воспроизведения электрических импульсов с заданным значением заряда, и устанавливает методы и средства их первичной и периодической поверок.

Рекомендуемый интервал между поверками - 2 года.

### 2 НОРМАТИВНЫЕ ССЫЛКИ

В настоящей методике использованы ссылки на следующие нормативные документы:

Приказ Минпромторга России от 02.06.2015 № 1815 Об утверждении Порядка проведения поверки средств измерений, требования к знаку поверки и содержанию свидетельства о поверке.

ГОСТ 12.2.007.0-75 ССБТ. Изделия электротехнические. Общие требования безопасности.

ГОСТ 12.3.019-80 ССБТ. Испытания и измерения электрические. Общие требования безопасности.

#### 3 ОПЕРАЦИИ ПОВЕРКИ

3.1 При проведении поверки выполняют операции, указанные в таблице 1.

Таблица 1 - Операции поверки

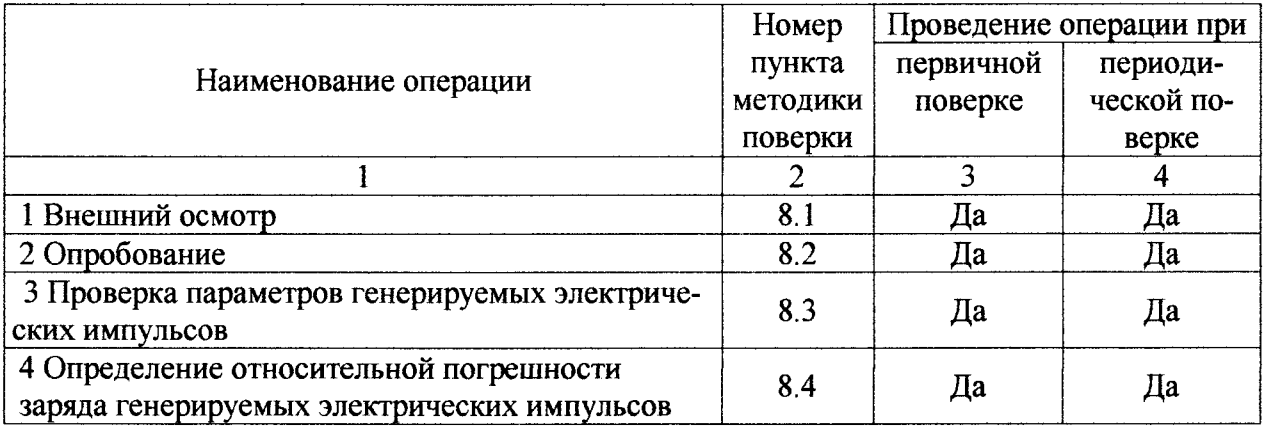

3.2 При получении отрицательного результата при выполнении той или иной операции поверку прекращают, калибратор бракуют и оформляют результаты поверки согласно 9.2.

# 4 СРЕДСТВА ПОВЕРКИ

4.1 При проведении поверки используют средства поверки, указанные в таблице 2.

Таблица 2 – Средства поверки

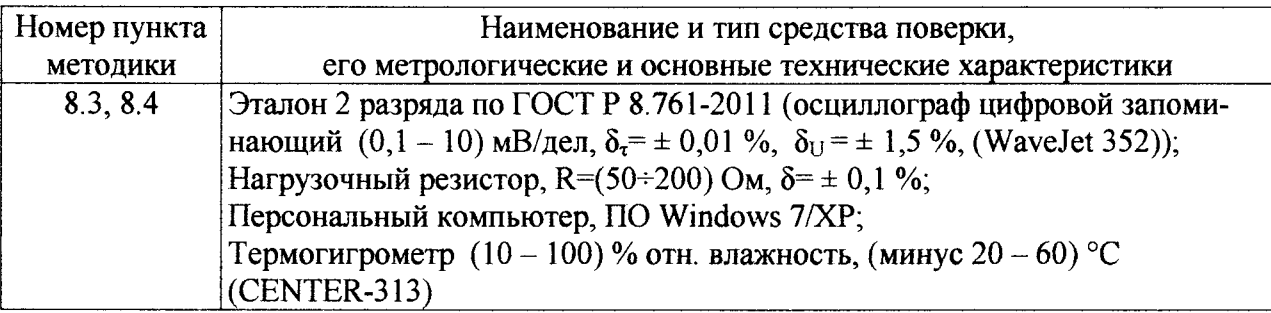

4.2 Для проведения поверки допускается применение других средств, не приведённых в таблице 2, при условии обеспечения ими необходимой точности измерений.

# 5 ТРЕБОВАНИЯ К КВАЛИФИКАЦИИ ПОВЕРИТЕЛЕЙ

К проведению поверки допускают лиц, работающих в организации, аккредитованной на право поверки средств измерений данного вида, и прошедших обучение работе с калибраторами частичных разрядов.

Поверитель должен пройти инструктаж по технике безопасности и иметь удостоверение на право работы на электроустановках с напряжением до 1000 В с группой допуска не ниже III.

# 6 ТРЕБОВАНИЯ БЕЗОПАСНОСТИ

При проведении поверки должны быть соблюдены требования ГОСТ 12.2.007.0-75, ГОСТ 12.3.019-80.

Должны также быть обеспечены требования безопасности, указанные в эксплуатациионных документах на средства поверки, и требования Приказа Минтруда России от 24.07.2013 № 328н «Об утверждении Правил по охране труда при эксплуатации электроустановок».

# 7 УСЛОВИЯ ПОВЕРКИ И ПОДГОТОВКА К НЕЙ

7.1 При проведении поверки соблюдают следующие условия:

температура окружающей среды, °С

относительная влажность воздуха, %  $30...80:$  $\bullet$ 

электропитание средств поверки - однофазная сеть общего назначения 220 В, 50 Гц.

 $15...25:$ 

7.2 Перед проведением поверки калибратор выдерживают в указанных внешних условиях не менее 30 минут.

7.3 Средства поверки подготавливают к работе согласно указаниям, приведенным в соответствующих эксплуатационных документах.

## 8 ПРОВЕДЕНИЕ ПОВЕРКИ

## 8.1 Внешний осмотр

8.1.1 При внешнем осмотре проверяют соответствие калибратора следующим требованиям:

• отсутствие внешних повреждений, влияющих на функциональные или технические характеристики;

• легко читающиеся маркировка и надписи, относящиеся к местам присоединения;

• отсутствие снаружи и внутри калибратора узлов и деталей с ослабленным

или неисправным креплением:

• наличие и исправность устройств для присоединения внешних электрических цепей.

8.1.2 Если при внешнем осмотре указанные в 8.1.1 требования не выполнены, калибратор с дальнейшей поверки снимают.

#### 8.2 Опробование

8.2.1 Проверка функционирования калибратора.

Собрать схему, приведенную на рисунке А.1 Приложения А. Присоединить осциллограф и компьютер к сети электропитания. Включить электропитание калибратора, осциллографа и компьютера. Выдержать в условиях, указанных в 7.1, собранный комплекс приборов.

Проверить наличие в компьютере программы ввода и обработки данных от осциллографа.

8.2.2 Последовательно подавая от калибратора сигналы с зарядом 10, 100, 1000 и 10000 пКл, с помощью органов управления в соответствии с руководством по эксплуатации устанавливают на экране осциллографа задаваемые от калибратора сигналы.

Проверка считается выполненной успешно, если на экране осциллографа обеспечивается наблюдение воспроизводимых калибратором импульсных сигналов, амплитуда которых не менее 50 % размера экрана по вертикали, временной интервал от начала развертки до фронта импульса на уровне 0,1 U<sub>m</sub> не превышает 10 % размера экрана, а наблюдаемая длительность импульса на уровне 0.1 Um составляет от 30 до 50 % размера экрана.

### 8.3 Проверка параметров генерируемых электрических импульсов

8.3.1 Измерения проводят в соответствии со схемой, приведенной на рисунке А.1 Приложения А.

8.3.2 Проверку частоты повторения импульсов, генерируемых калибратором, проводят с помощью осциллографа при подаче на его вход сигналов калибратора 10 нКл для значений частоты следования импульсов при внутренней синхронизации 90, 200 Гц, для калибратора KAL 9520 также 500 и 900 Гц.

Измеренные значения частоты следования импульсов не должны отличаться от заданных более, чем на 5 %.

8.3.3 При проверке формы генерируемых импульсов проверяют возможность установки и наблюдения парных импульсов с различным временным промежутком между ними, а также биполярных импульсов.

На экране осциллографа должны наблюдаться парные и биполярные импульсы, временной интервал между которыми может быть изменен.

8.3.4. Проверку временных параметров генерируемых электрических импульсов осуществляют с помощью осциллографа путем измерения фронтов импульсов между уровнями  $0,1$ U<sub>m</sub> и  $0,9$ U<sub>m</sub>. Ддлительность фронта импульсов должна быть не более 20 нс.

Примечание – символом  $U_m$  обозначена амплитуда импульса.

### 8.4 Определение относительной погрешности заряда генерируемых электрических импульсов

8.4.1 Измерения проводят в соответствии со схемой, приведенной на рисунке А.1 Приложения А.

8.4.2 Переключатель величины разряда генерируемых импульсов калибратора ставят в положение "10 пКл". С помощью органов управления осциллографа добиваются получения изображения сигналов калибратора по амплитуде не менее 50 % размера экрана. по длительности - на уровне 0,1 U<sub>m</sub> от 30 до 50 % размера экрана и не более 10 % размера экрана от начала развертки до фронта импульса.

8.4.3. В соответствии с ПО осциллографа создать на компьютере файл, куда будут заноситься данные, получаемые от осциллографа.

8.4.4 Открыть на компьютере программу ввода и обработки данных в соответствии с описанием ПО осциллографа.

8.4.5 В соответствии с ПО осциллографа ввести данные в компьютер, разместив их в созданном файле и зафиксировав при этом коэффициент развертки осциллографа.

8.4.6 Провести определение заряда, воспроизводимого калибратором, в соответствии с формулой:

$$
q = \frac{\sum_{i=1}^{n} (u_1, u_2, \dots u_n)}{R} \cdot \frac{K_{\tau} \cdot N}{n},
$$
 (1)

где:  $q$  - заряд, воспроизводимый калибратором, пКл;

 $u_1, u_2, \ldots u_n$  - мгновенные значения отсчетов, мВ;

 $R$  - сопротивление резистора нагрузки, Ом;

Кт - коэффициент развертки, нс/дел.;

 $n-$  число отсчетов:

 $N$ -число делений развертки по экрану осциллографа.

8.4.7 Определить относительную погрешность заряда, в процентах, в соответствии с формулой:

$$
\delta_q = \frac{q_{\text{max}} - q_{\text{max}}}{q_{\text{max}}} \cdot 100 \,, \tag{2}
$$

 $q_{u3u}$  – измеренное (8.4.6) значение заряда; где:

Фном - номинальное значение заряда по индикатору калибратора.

Для значений  $q_{\text{um}}$  < 20 пКл определить абсолютную погрешность заряда, пКл, по формуле:

$$
\Delta_q = q_{\text{max}} - q_{\text{max}} \tag{3}
$$

8.4.8 Повторить измерения по 8.4.2 - 8.4.6 для значений зарядов 0,1, 0,2, 0,5 пКл (только для KAL 9520), 1, 2, 5, 20, 50, 100, 200, 500 пКл, 1, 2, 5, 10, 20, 50 нКл.

8.4.9 Повторить операции по 8.4.2 - 8.4.8 для импульсов отрицательной полярности.

8.4.10 Результаты измерений оформляют протоколом - Приложение В.

Поверка считается выполненной успешно, если относительная погрешность заряда импульсов калибратора находится в пределах  $\pm$  5 % (либо, при  $q_{\text{max}}$  < 20 пКл абсолютная погрешность находится в пределах ±1 пКл).

#### 9 ОФОРМЛЕНИЕ РЕЗУЛЬТАТОВ ПОВЕРКИ

9.1 Положительные результаты поверки калибратора частичных разрядов оформляют свидетельством о поверке по форме, установленной Приказом Минпромторга № 1815 и нанесением знака поверки (клейма) на корпусе калибратора в месте, исключающем возможность доступа внутрь корпуса без нарушения его целостности.

9.2 При несоответствии результатов поверки требованиям любого из пунктов настоящей методики калибратор к дальнейшей эксплуатации не допускают, клеймо гасят и(или) выдают извещение о непригодности по форме, установленной Приказом Минпромторга № 1815, с указанием причины непригодности.

Зав. отделом 26 ФГУП «УНИИМ» Вед. инженер лаб. 262 ФГУП «УНИИМ» Вед. инженер лаб. 262 ФГУП «УНИИМ»

Deeper HO.M. DURINK M.S. JIOGHAMLES

# Приложение А

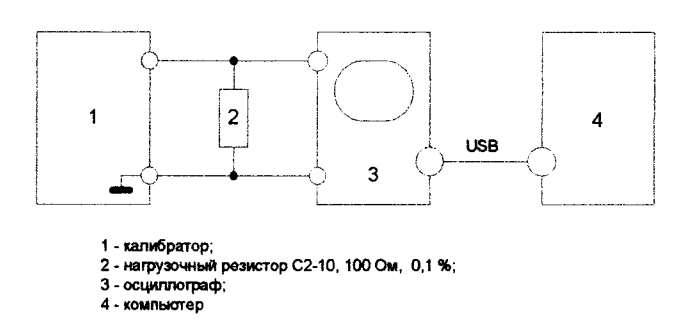

Рисунок А.1 - Схема соединений для определения погрешности заряда генерируемых электрических импульсов

 $\sim$ 

#### Приложение Б

(рекомендуемое)

Форма протокола поверки

#### калибраторов частичных разрядов KAL 9510, KAL 9520

#### ПРОТОКОЛ ПОВЕРКИ

1 Калибратор частичных разрядов

Год выпуска

Заводской № 10 Год выпуска<br>Предприятие – изготовитель: фирма Haefly Test AG, Швейцария

2 Принадлежит

3 Результаты внешнего осмотра

4 ГСИ. Калибраторы частичных разрядов KAL 9510, KAL 9520. Методика повер-<u>ки МП 60-262-2015</u>

наименование и номер документа на методику поверки

5 Средства поверки:

6 Условия поверки:

#### Результаты определения метрологических характеристик

## Таблица Б.1

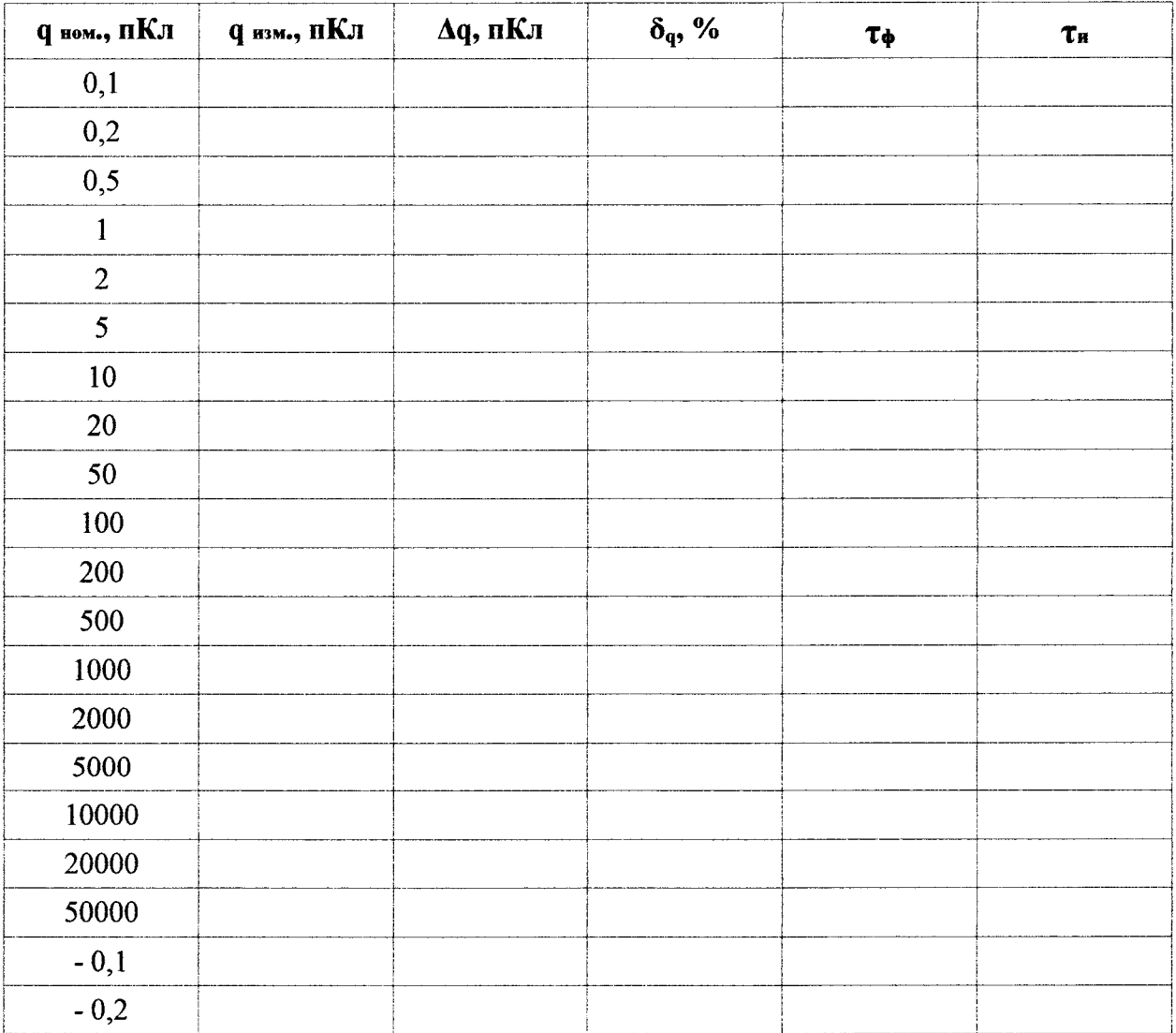

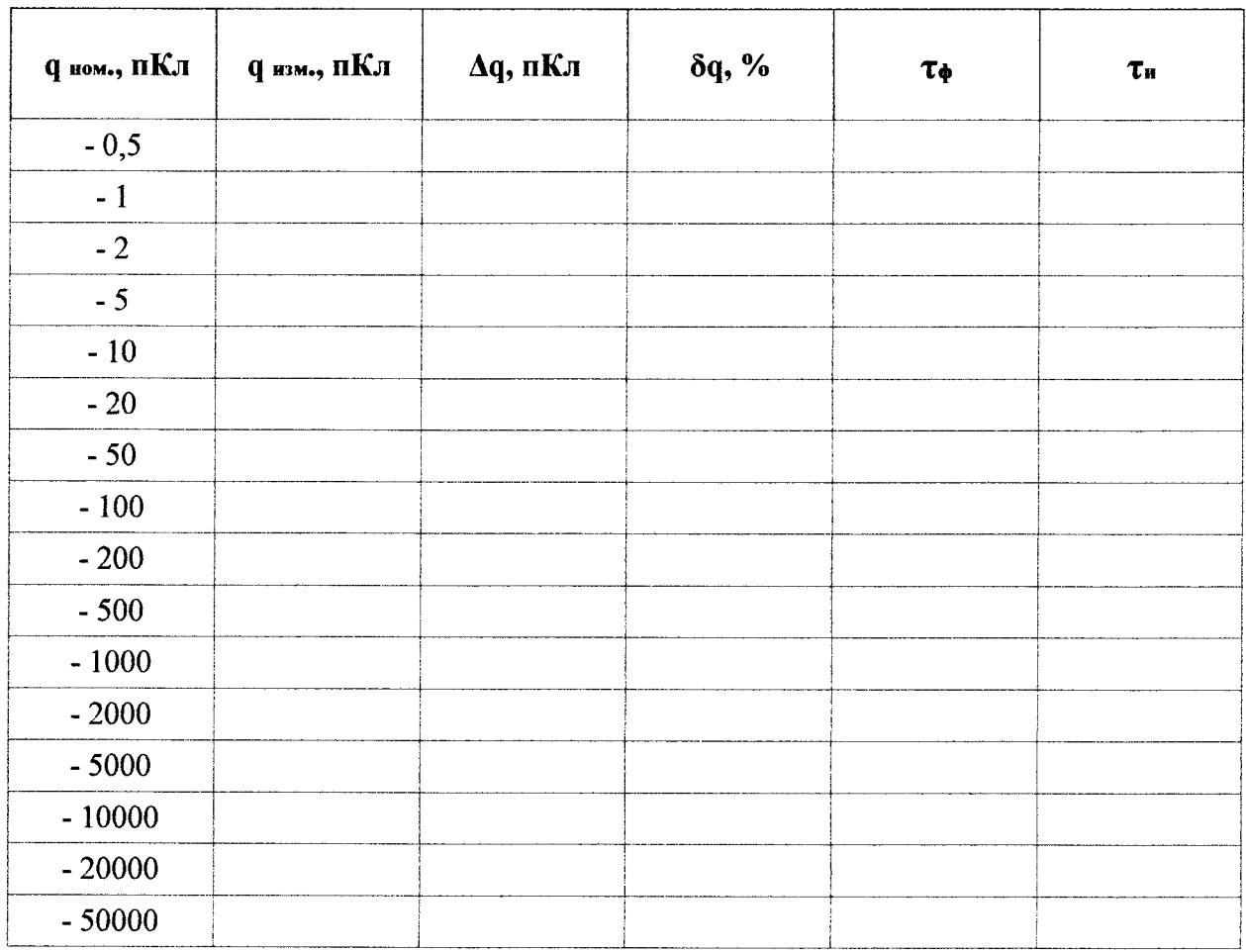

# Продолжение таблицы Б.1

Определение погрешности выполнять по п. 8.4.7 МП 60 -262-2015.

# 

Выдано свидетельство о поверке от « у у у до померо по до померо по до померо по до померо по до померо по до по

Поверку проводил Подпись 

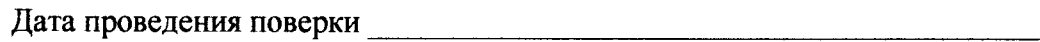

Организация, проводившая поверку постановленное податкное постание и поверх по постание по постание по постани